マクロプログラム VBA マクロプログラミング VisualBASIC いちん マクロプログラミング VisualBASIC いちん マクログラミング VisualBASIC のご  $\mathsf{G}\mathsf{P}$  IB  $\mathsf{G}\mathsf{P}$  is the state of  $\mathsf{G}\mathsf{P}$  is a state of  $\mathsf{G}\mathsf{P}$  is a state of  $\mathsf{G}\mathsf{P}$  is a state of  $\mathsf{G}\mathsf{P}$  is a state of  $\mathsf{G}\mathsf{P}$  is a state of  $\mathsf{G}\mathsf{P}$  is a state of  $\mathsf{G$  $G$ P IB WING GP IB(WIN)  $G$ P IB

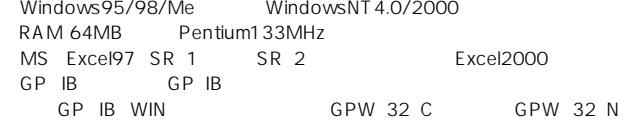

### R3131

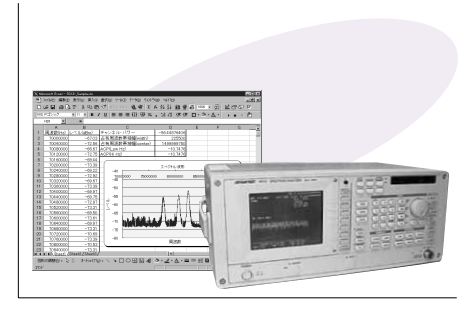

## **R6552**

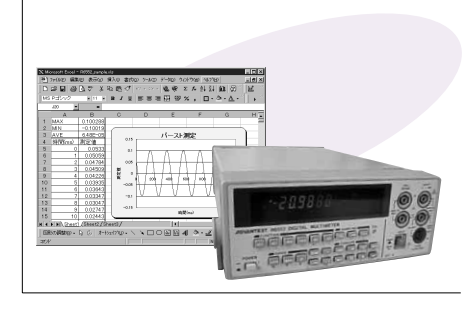

# R6245

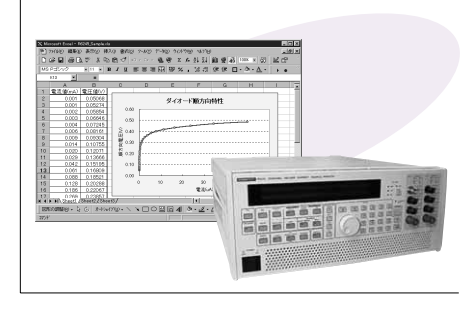

# TR4171

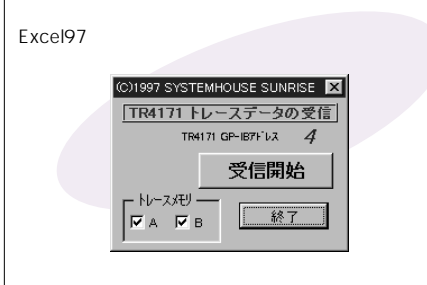

## R3261

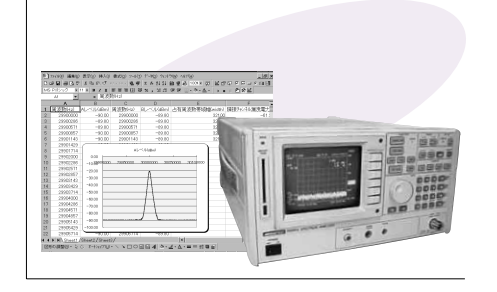

# **R6551**

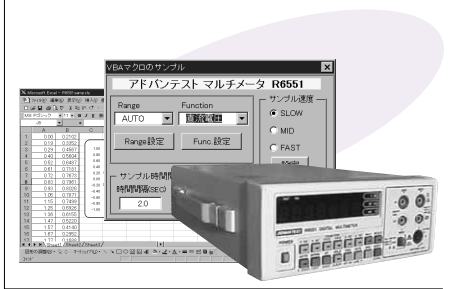

# R7326

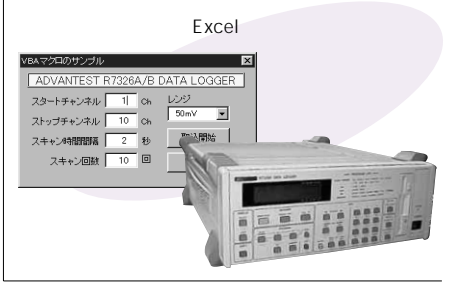

# TR5822 ユニバーサルカウンタ

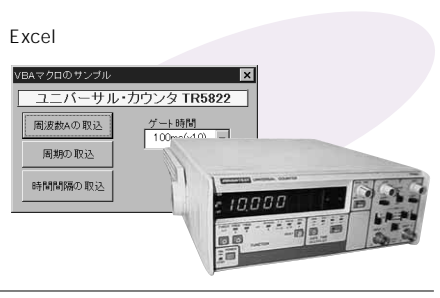

## R3265

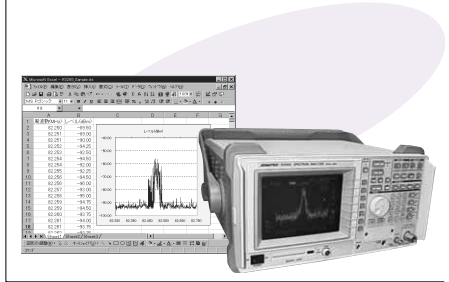

価 格 **50,000**

VBA-A01

# **R6452**

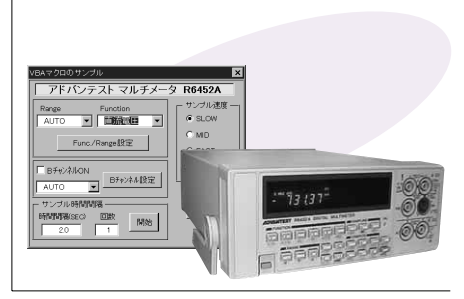

# R7210

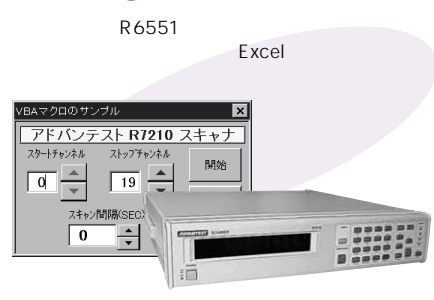

マクロプログラム VBA マクロプログラミング VisualBASIC マクロプログラミング VisualBASIC のご使用にはない  $\mathsf{G}\mathsf{P}$  IB  $\mathsf{G}\mathsf{P}$  is the state of  $\mathsf{G}\mathsf{P}$  is a state of  $\mathsf{G}\mathsf{P}$  is a state of  $\mathsf{G}\mathsf{P}$  is a state of  $\mathsf{G}\mathsf{P}$  is a state of  $\mathsf{G}\mathsf{P}$  is a state of  $\mathsf{G}\mathsf{P}$  is a state of  $\mathsf{G$ GP IB WIN GP IB

Windows95/98/Me WindowsNT4.0/2000 RAM 64MB Pentium133MHz MS Excel97 SR 1 SR 2 Excel2000 GP IB GP IB<br>GP IB WIN GPW 32 C GPW 32 N

### R3267

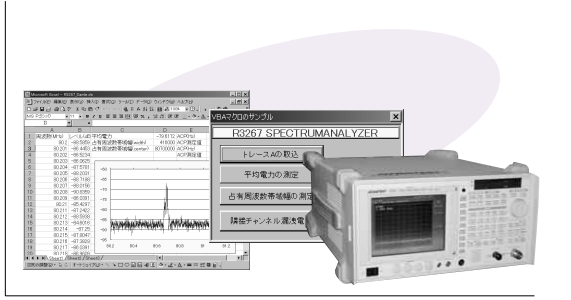

# R3272

**R6441B** 

) ency rung trag script said<br>은건 n + - - 电带 조스위의 融通<br>- / 日 田田田田 四 w - - 20 m 0 m 0

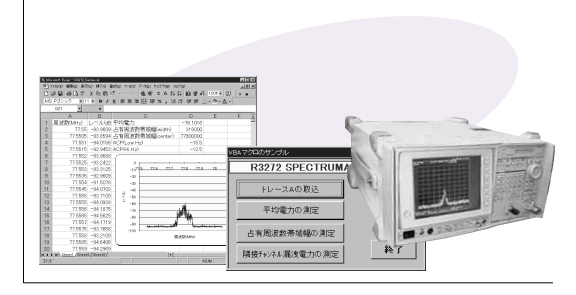

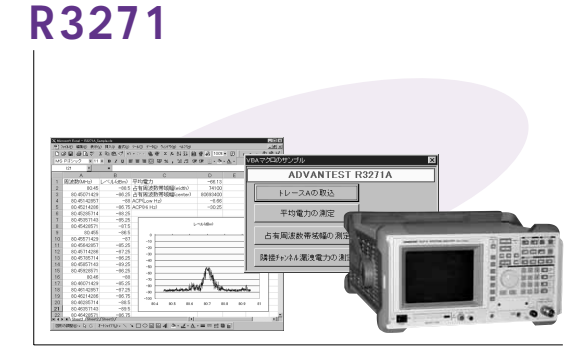

## U3641

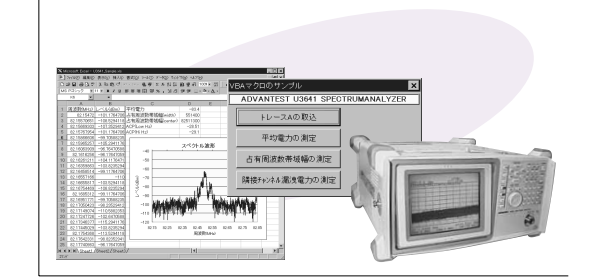

## TR2114+TR21143

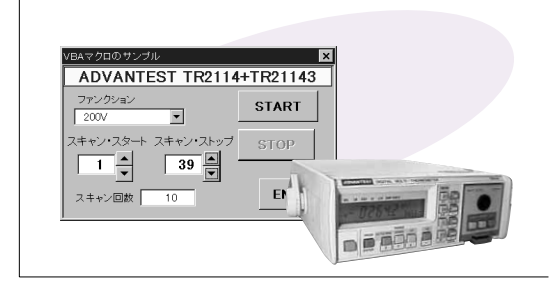

## R8340

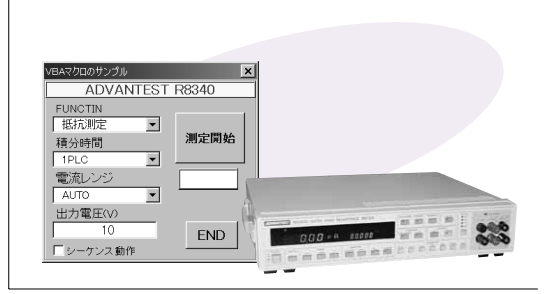

# **TR6846**

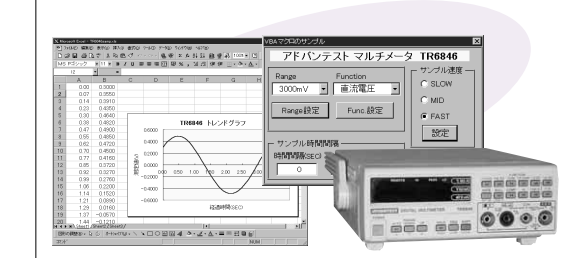

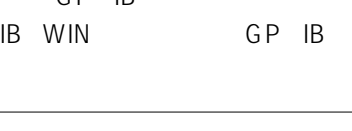

価 格 **40,000**

VBA-A02

R6243 DC

**ADVANTEST R6243** 

Excelシート「A1」から「A5」までの<br>データを電圧として出力し、電流を<br>測定します。

0.1Vから0.6Vまでをスイーブし、ス<br>イーブ後、その電流測定値を取得<br>します。

出力開始

スイーブ開始 END

マクロプログラム VBA マクロプログラミング VisualBASIC いちん マクロプログラミング VisualBASIC いちん マクログラミング VisualBASIC のご  $\mathsf{G}\mathsf{P}$  IB  $\mathsf{G}\mathsf{P}$  is the state of  $\mathsf{G}\mathsf{P}$  is a state of  $\mathsf{G}\mathsf{P}$  is a state of  $\mathsf{G}\mathsf{P}$  is a state of  $\mathsf{G}\mathsf{P}$  is a state of  $\mathsf{G}\mathsf{P}$  is a state of  $\mathsf{G}\mathsf{P}$  is a state of  $\mathsf{G$  $G$ P IB WING GP IB(WIN)  $G$ P IB

価 格 **40,000**

VBA-A03

Windows95/98/Me WindowsNT4.0/2000 RAM 64MB Pentium133MHz MS Excel97 SR 1 SR 2 Excel2000 GP IB GP IB<br>GP IB WIN GPW 32 C GPW 32 N

## **R3762A**

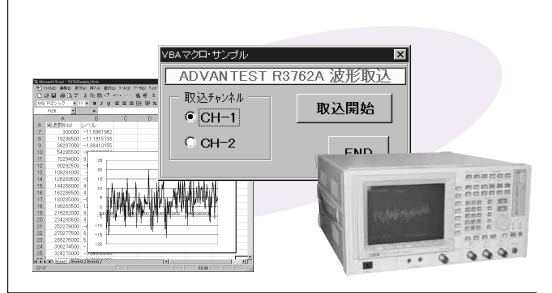

## **R6561**

# Moost Email 600<br>| 2010년 1896년<br>| 대한민국 <mark>대</mark>학  $\begin{array}{l} \mathbf{1}_{\{1,2\}} \times \mathbf{1}_{\{2,3\}} & \mathbf{1}_{\{2,3\}} \times \mathbf{1}_{\{2,4\}} & \mathbf{1}_{\{2,4\}} \times \mathbf{1}_{\{2,4\}} \\ \mathbf{1}_{\{2,4\}} \times \mathbf{1}_{\{2,4\}} & \mathbf{1}_{\{2,4\}} \times \mathbf{1}_{\{2,4\}} & \mathbf{1}_{\{2,4\}} \times \mathbf{1}_{\{2,4\}} & \mathbf{1}_{\{2,4\}} \times \mathbf{1}_{\{2,4\}} \\ \mathbf{1}_{\{2,$ Punction<br>⊒ Eak≳ette ⊑ 0327 0436 0547 065 067 068 077 088 077 088 077 088 077 088 077 088 077 088 077 088 077 088 077 088 0 0.00645<br>4.67465<br>4.44207<br>3.91665<br>3.26511<br>2.26511<br>0.73114<br>0.73114<br>0.73114

# **R8240**

Excel

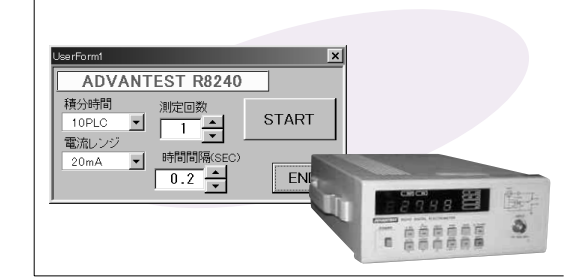

#### **R9211E** VIEW Fxcel

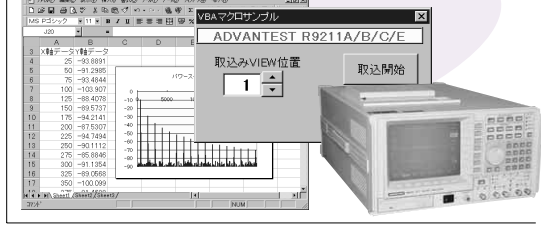

## TR6143 DC

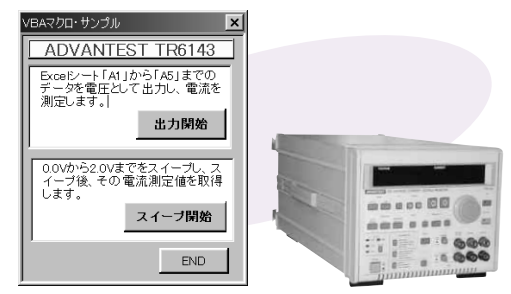

# TQ8215

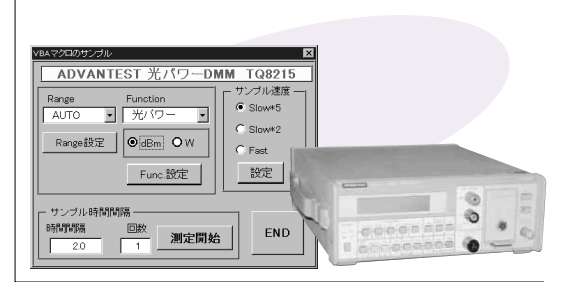

**アドバンテスト計測器サンプル集 VBA A03**